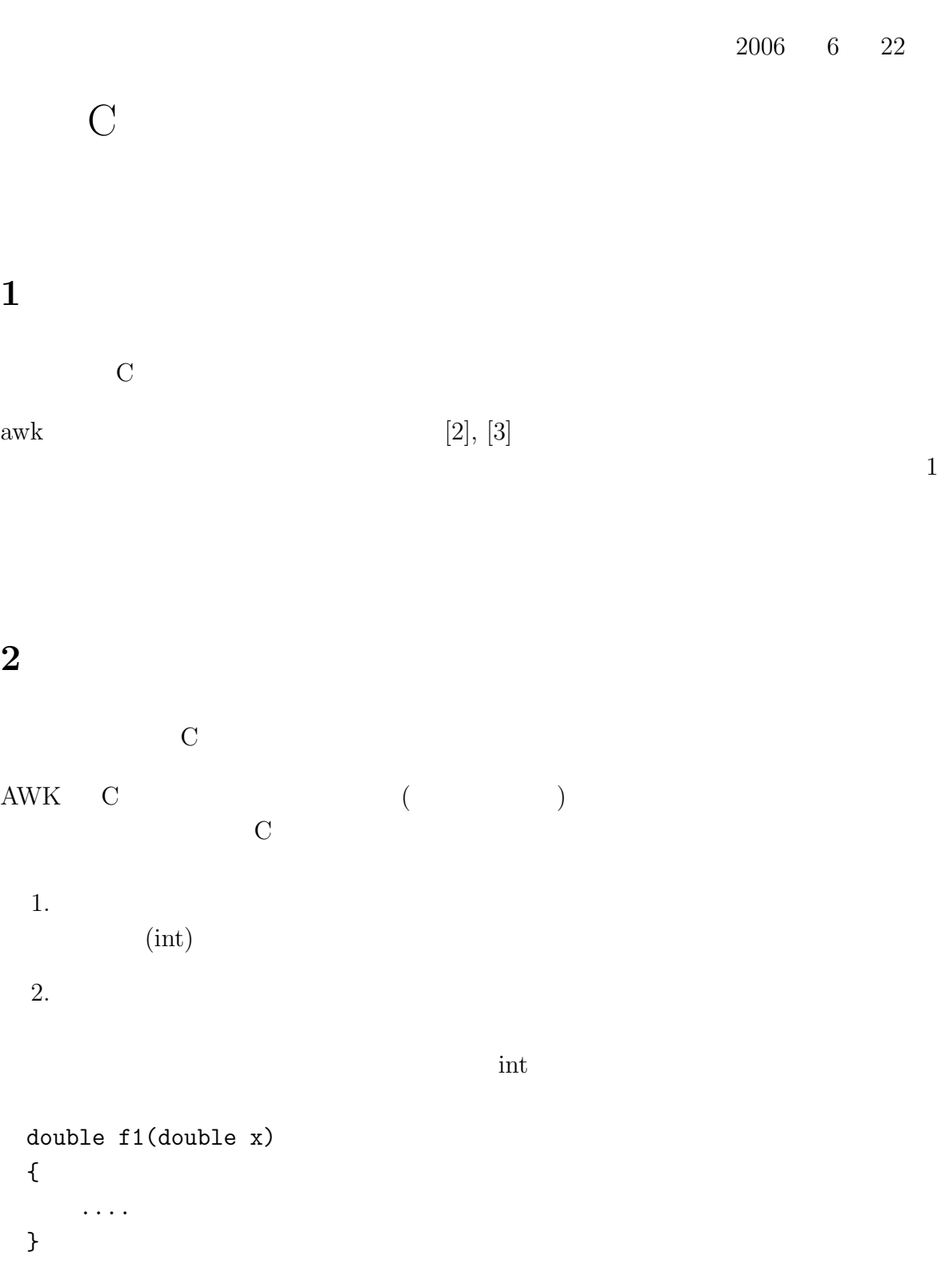

int main(void) { double x; x=f1(1.5);

....

```
double f1(double x);
int main(void)
{
   double x;
   x=f1(1.5);
   ....
}
double f1(double x)
{
   ....
}
```
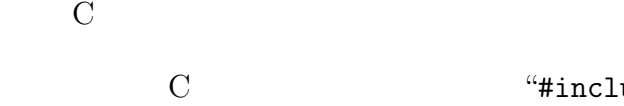

C  $\qquad \qquad \text{``\#include } \text{&\text{static.h>''}}$ 

 $\mathbf{1}$ 

 $\frac{2}{3}$ 

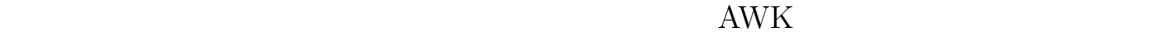

**3** 関数定義部の取り出しについて  $\rm C$  $($   $)$ 私は、C の関数の書き方は、例えば以下のようにしています。 int f1(int x,int y) { int p; .... } int f2(double \*long\_name\_variable\_1, int \*long\_name\_variable\_2, char \*long\_name\_variable\_3, float \*long\_name\_variable\_4, long \*long\_name\_variable\_4) { int p; .... } 1.  $\hspace{1.6cm}$  $2.$  $3.$  $)$  $4.$  ()' 5. 引数部の行の次の行に、インデントなしで中カッコ '*{*' のみの行を書き、関数本 6. 関数本体の終わりは、インデントなしで中カッコ '*}*' のみの行を書く。 この私の (現在の) ルールによれば、行頭にインデントなしで (中カッコでなく) 文字が  $\rm C$ 

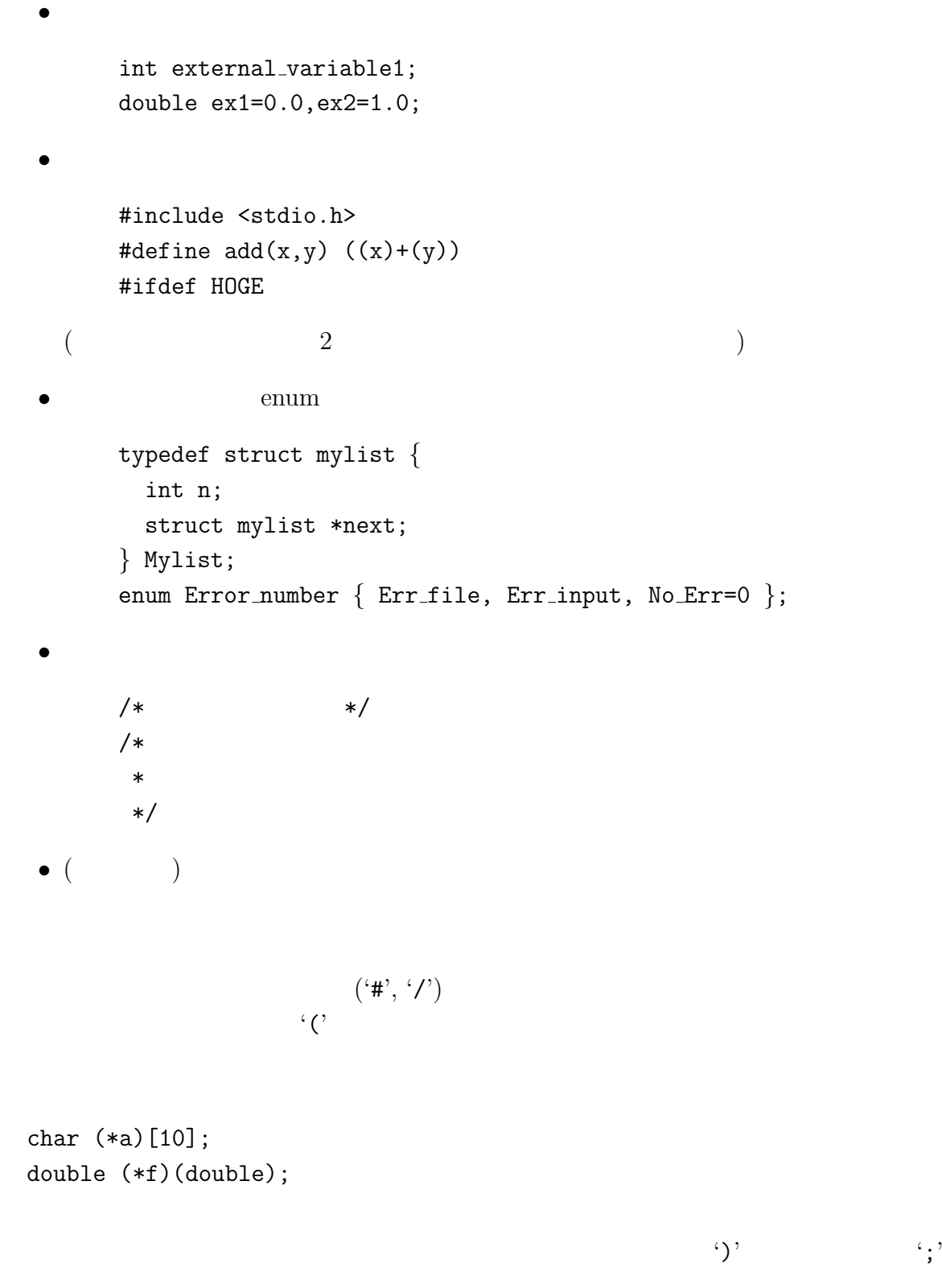

 $\begin{array}{ccc} \begin{array}{ccc} \cdot & \cdot & \cdot & \cdot \\ \cdot & \cdot & \cdot & \cdot \end{array} \end{array}$ 1.<br> $\ddot{C}$ 

3.  $\frac{4}{3}$ 

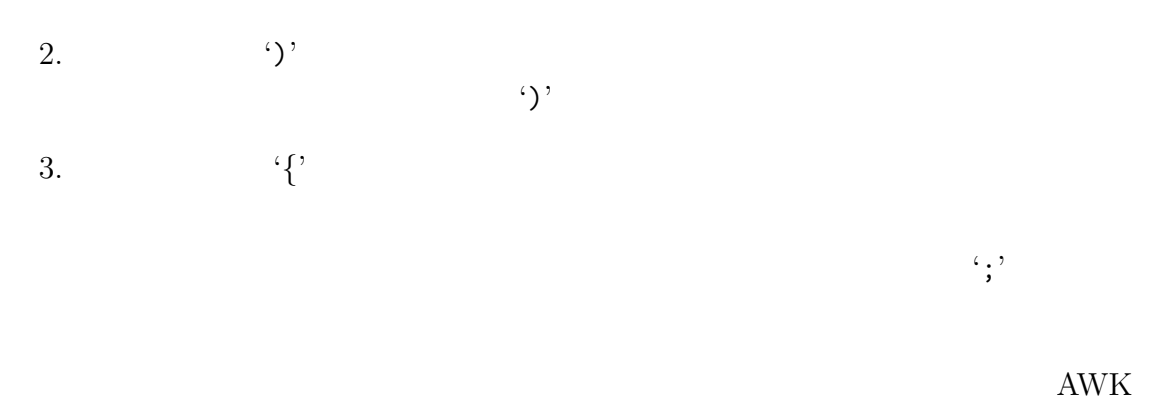

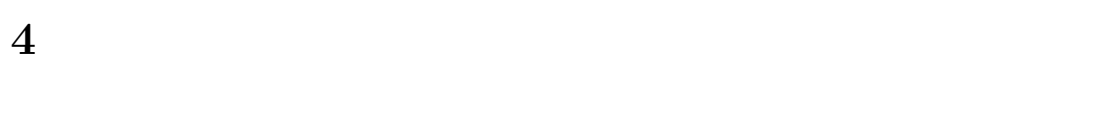

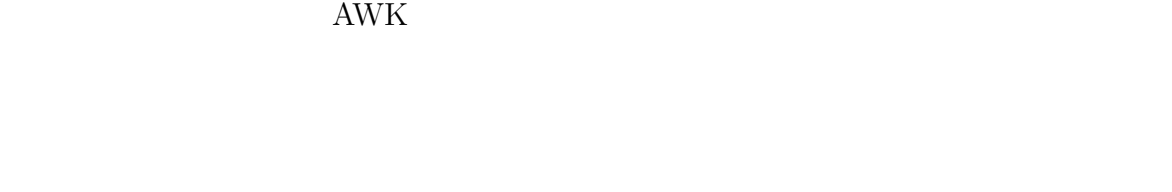

- *•* : 行の先頭文字がアルファベットかアンダースコアで始まり、'(' が含まれる行 • : ')'
- :  $($ •  $\mathbf{P}^{\{ \} }$  :  $\mathbf{P}^{\{ \} }$

 $2$ 

int f1(char \*name, double x); int f2(char \*name) { ...

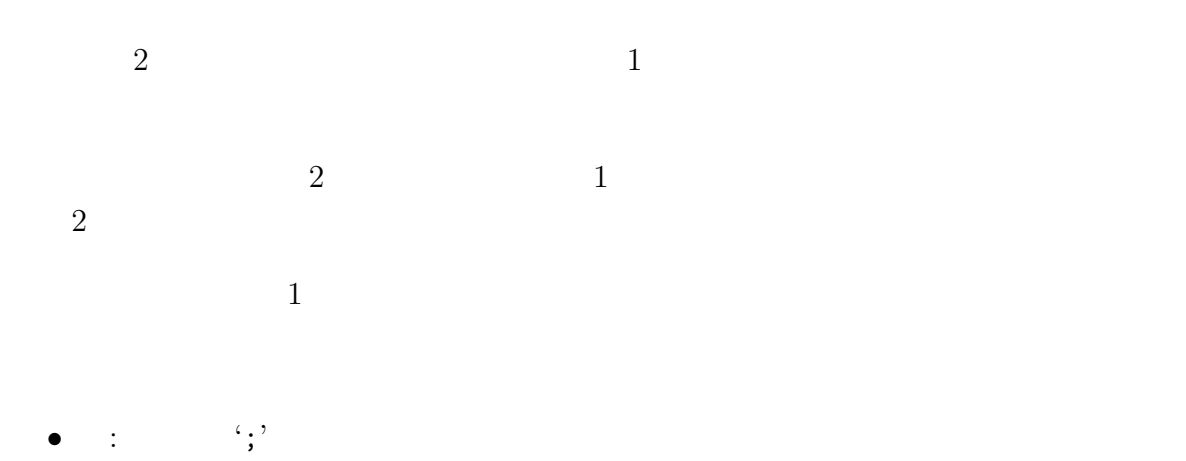

## **5 getline**

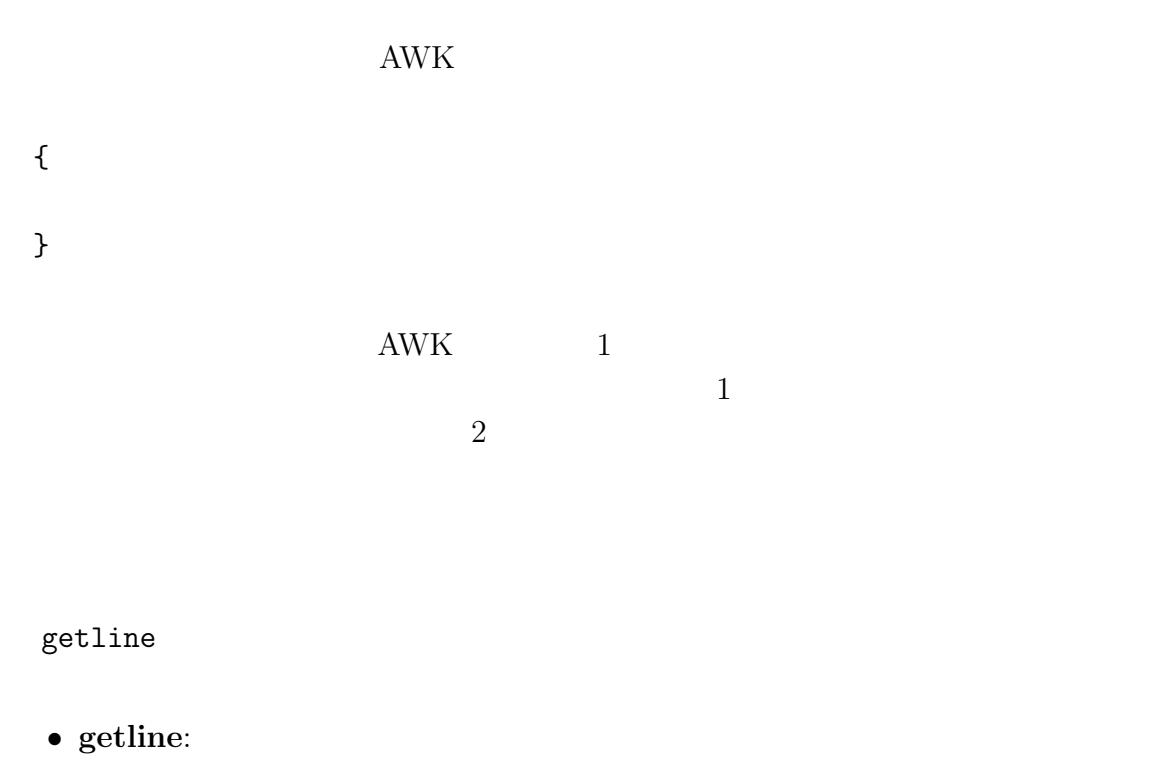

 $(\$0$  )

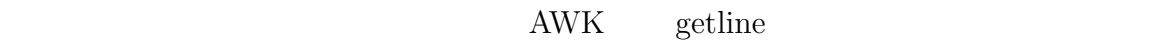

getline extensive settline

 ${\rm getline}$ 

<u>retline</u> getline

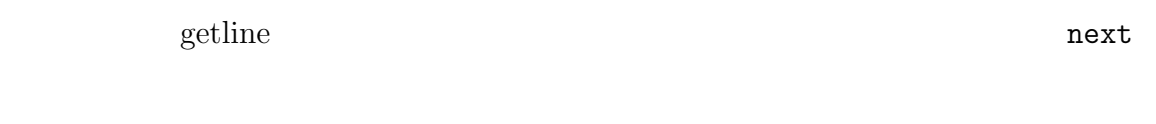

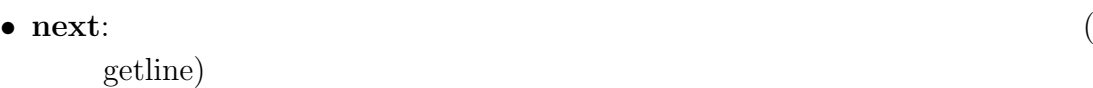

**6** a to the set of the set of the set of the set of the set of the set of the set of the set of the set of the set of the set of the set of the set of the set of the set of the set of the set of the set of the set of th

 $(1) 1$  (getline) (2)<br>(3)<br>(4)  $(3)$  $(4)$  $(5)$  $(6)$  ';'  $(7)$   $(2)$  $(8)$   $(4)$ (9)  $(1)$  $(10)$  $(11)$   $(4)$  $(12) \qquad \qquad (2)$  $(13)$   $(2)$   $(1)$  $1 \t(7) \t(12)$ etline getline state getline getline これを AWK の疑似コード (おおまかなコード) として書いてみると、例えば次のよう { while(1){  $if(! \t) next$ (at  $\qquad \qquad$ while(1){

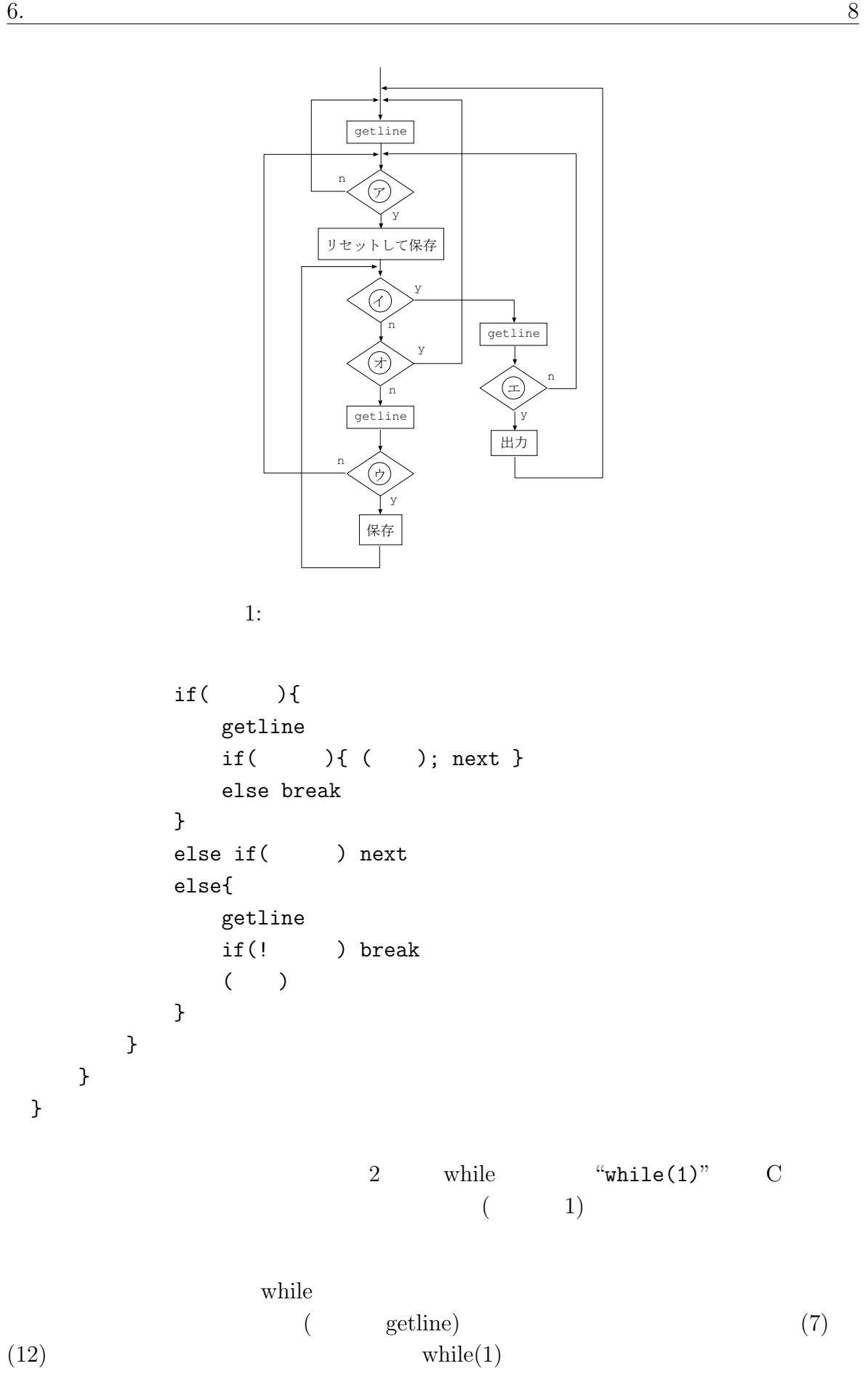

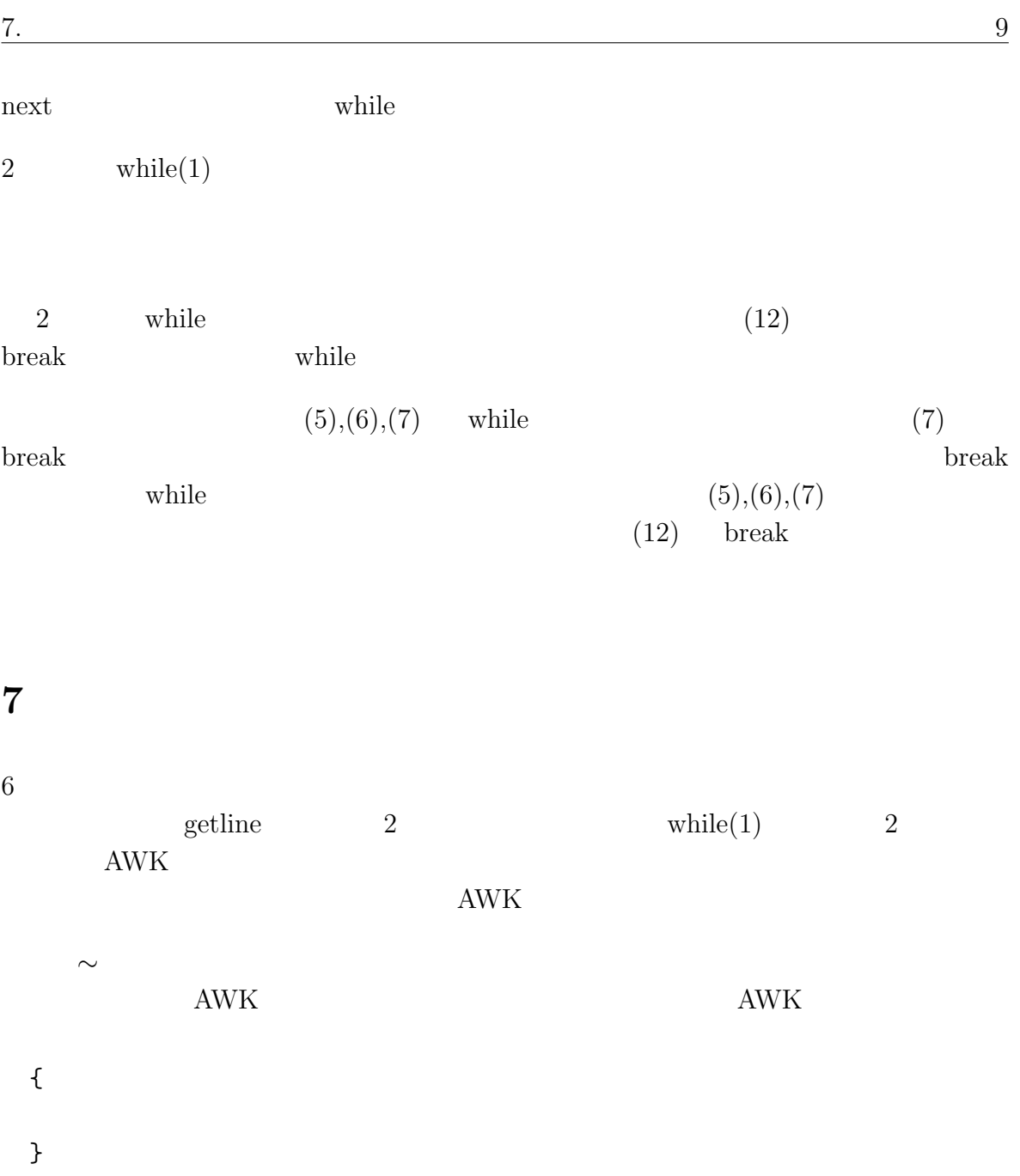

 $1 f$  $\mathbf{1}$ } 条件 2 {  $\overline{a}$ } ...

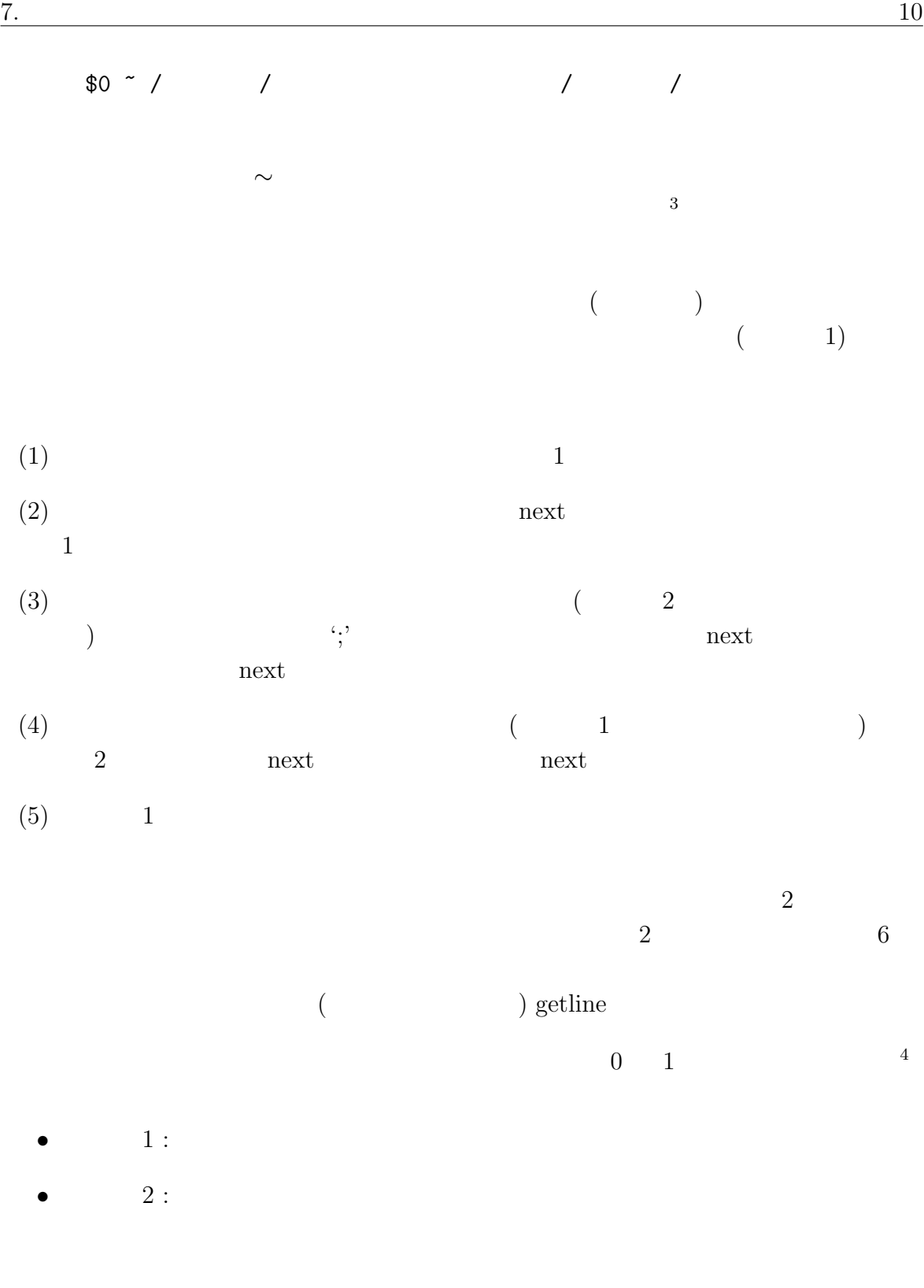

 $\mathbf 1$ 

 $3 \thinspace$ 

 $(\quad)$ 

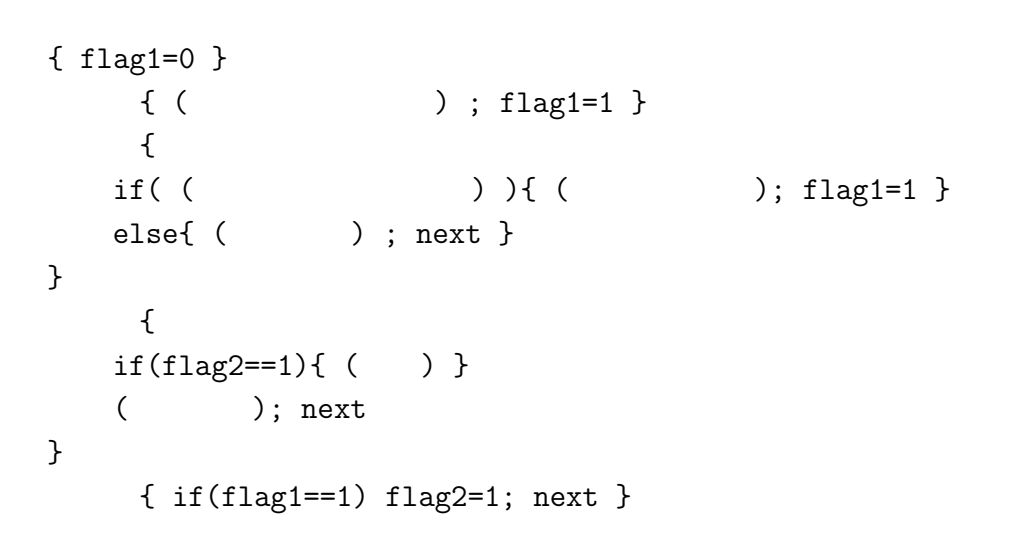

 $1$ 

 $2:$ 

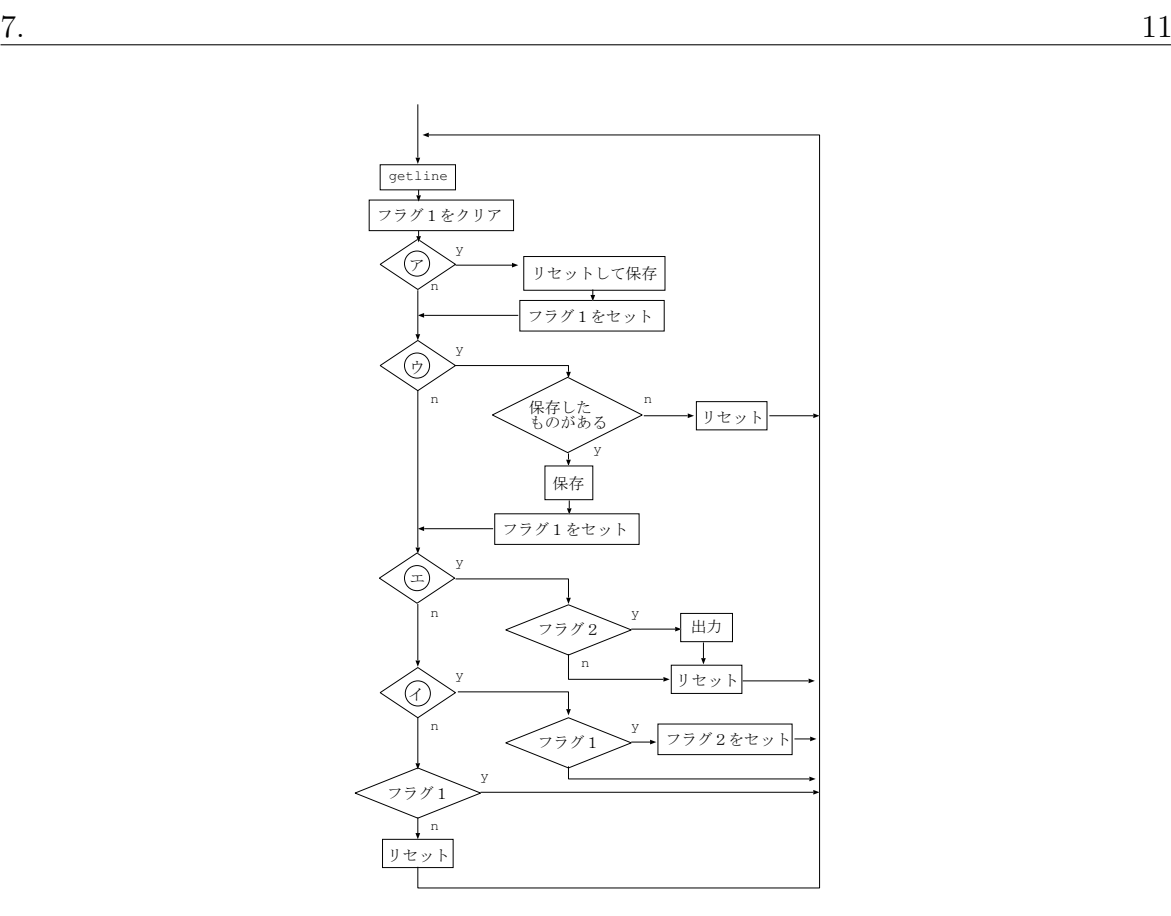

 $2$ 

## $(flag1==0){$  { ( ) }

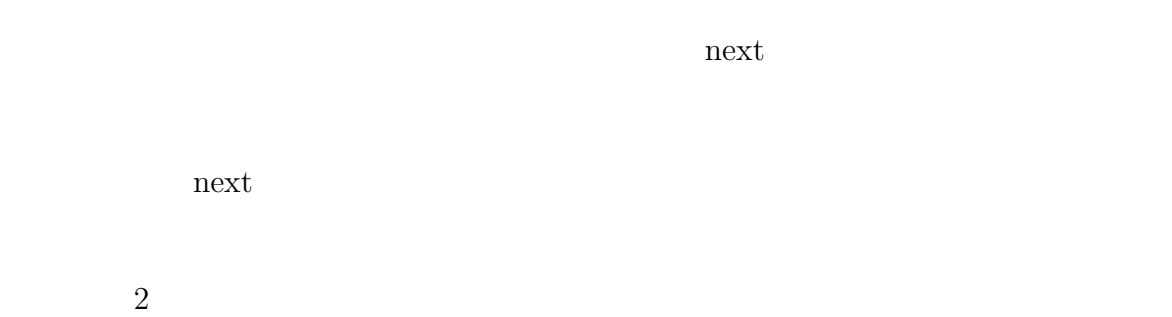

AWK

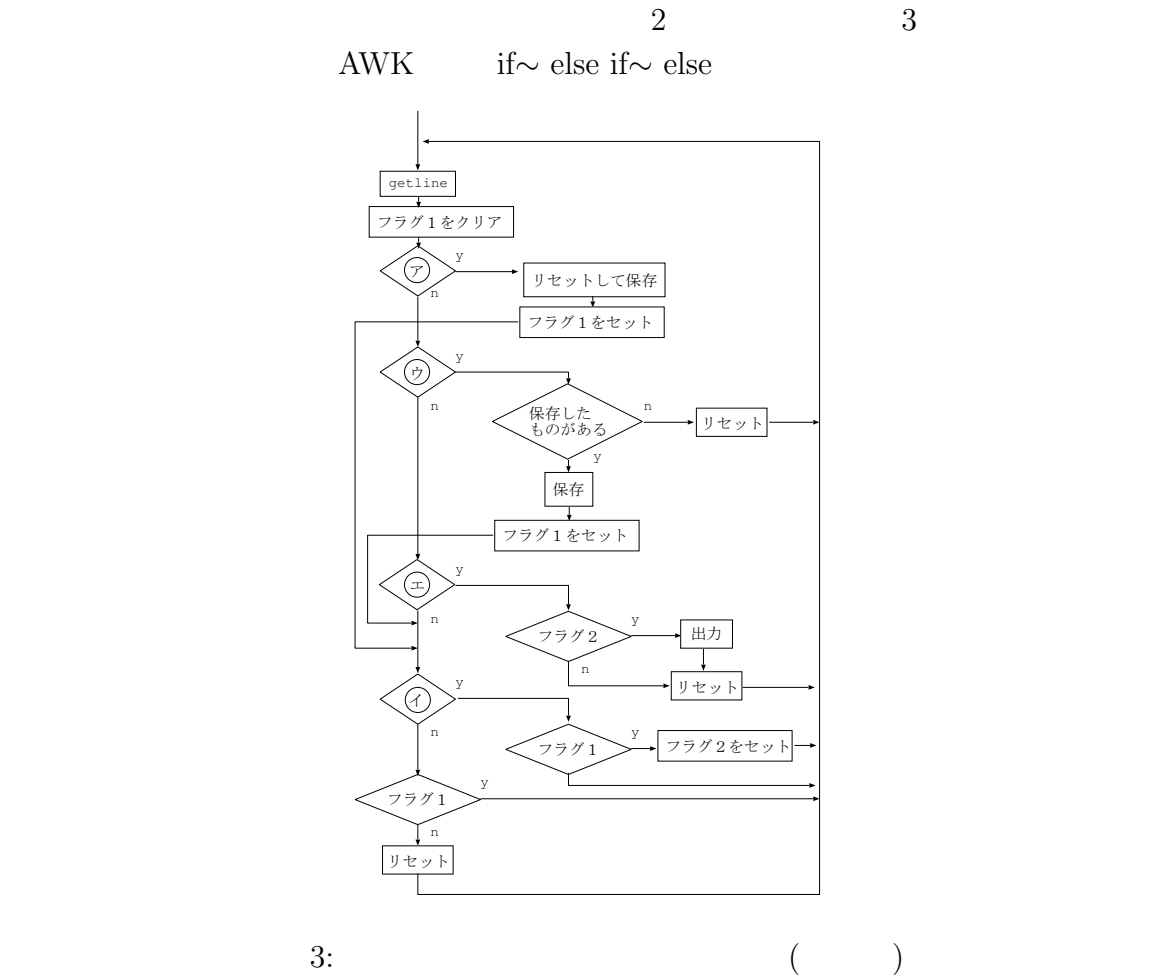

 $3$ 

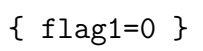

```
8. 13
```

```
{
    \qquad \qquad \text{if (} \qquad \qquad ) \left\{ \text{ (} \qquad \qquad ) \text{ ; flag1=1 } \right\}else if(\qquad){
     if( ( )) } { ( ); flag1=1 }else{ ( ); next }
    }
    else if( ){
     if(flag2 == 1){ ( () }
     (); next
    }
 }
    「イ」{ if(flag1==1) flag2=1; next }
 (flag1==0){ { ( ) }
\mathbf{r} if else
```

```
{
   flag1=0
   if( )\{ ( ) ); flag1=1 \}else if(\qquad){
   if( ( ) ) ) { ( ); flag1=1 }
   else{ ( \qquad ); flag2=0; next }
   }
   else if( ){
     if(flag2 == 1) { ( ) }( ); flag2=0 ; next
   }
   if( ){ if(flag1 == 1) flag2=1; next }
   if(flag1==0){ ( ); flag2=0 }
}
```
**8** 状況を保存するアルゴリズム

 $7$ 

 $6$   $7$ mode mode  $0,1,2,3$  $\bullet \,\, \text{mode}=0:$  ( )  $\bullet$  mode=1: •  $mode=2$ :  $($  $)$ • mode=3: **i** (

node 0 to 0 ではなりました。

 $(1) 1$   $($  getline)  $(2)$  mode=1  $(3)$  mode  $(4) \text{ mode } 1 2$  $(5)$ (6)  $\qquad \qquad \text{mode} \qquad 1 \qquad \qquad \text{mode}=0 \qquad \qquad \text{next}$  $(7)$   $(5)$ ,  $(6)$  mode=3 next  $(8)$  mode=0  $mode=2$  next (9) (3) mode 3 (i.e. mode=0) next  $(10)$  $(11) \text{ mode}=0$  next  $4$  $\{ \hspace{.15cm} (\hspace{.3cm} ) \hspace{.2cm} ; \hspace{.2cm} \text{mode=1} \hspace{.1cm} \}$ (mode==1 || mode==2){  $if($   $) { ( ) }$ 

else if(mode!=1){ mode=0; next }

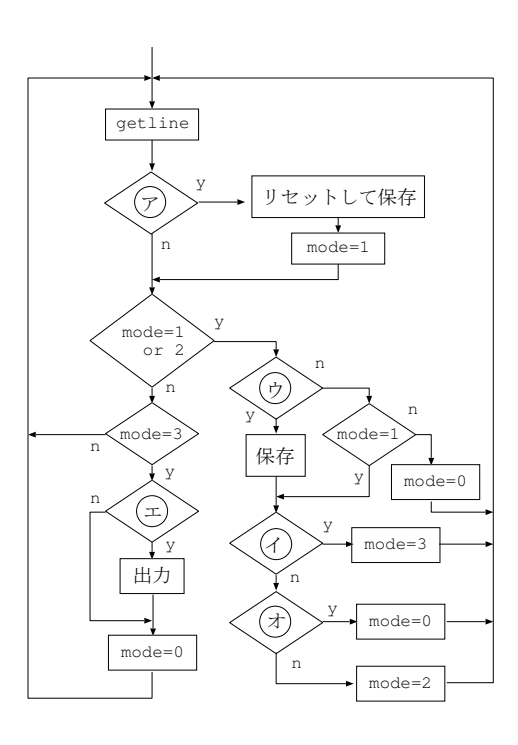

```
4:
```

```
if( ) mode=3
   else if( ) mode=0
   else mode=2
   next
}
(mode==3){
   if( )\{ ( ) }
   mode=0
}
```

```
\{ ( ) ; mode=1 }
(mode==0){ next }
(mode==3){
  if( )\{ ( ) }
  mode=0
  next
}
{
  if( ){ ( ) }
```

```
else if(mode!=1){ mode=0; next }
   if( ) mode=3else if(
) mode=0
   else mode=2
}
```
## **9** ソースコード全体

h[++lines]=\$0

```
"lines""lines=0"
"lines" (
\left( \begin{array}{c} 1 \end{array} \right)for(j=1;j<lines;j++) print h[j]
print h[lines] ";"
```
また、「ア」*∼*「オ」のパターンは、正規表現を使って、以下のように書けます。

- $\therefore$  /^[\_a-zA-Z].\*\(/
- *•* 「イ」: /\)[ \t]\*\$/
- *•* 「ウ」: /^[ \t]/
- *•* 「エ」: /^\{[ \t]\*\$/
- : /;[ \t]\*\$/

 $(cf. 6)$ :

{

```
while(1)if($0 ! \degree / \degree [_a-zA-Z].*\(/) next
        lines=0; h[++lines]=$0
        while(1){
             if($0 ~ /\)[ \t]*$/){
                 getline
                 if($0 ~ /^\{[ \t]*$/){
                     for(j=1;j<lines;j++) print h[j]
                     print h[lines] ";"
                     next
                 }
                 else break
             }
            else if($0 ~ /;[ \t]*$/) next
             else{
                 getline
                 if($0 !~ \binom{r}{k} \t]/) break
                 h[++lines]=\$0}
        }
    }
}
                               (cf. 7):
{ flag1=0 }
\sqrt{C}[_a-zA-Z].*\(/ {
    lines=0; flag2=0; h[++lines]=$0
    flag1=1
}
/^[ \t]/ {
    if(lines>0){ h[++lines]=$0; flag1=1 }
    else{ lines=0; flag2=0; next }
}
/^\{[ \t]*$/ {
    if(flag2==1){
        for(j=1;j<lines;j++) print h[j]
        print h[lines] ";"
    }
    lines=0; flag2=0
    next
```

```
}
 /\)[ \t]*$/ { if(flag1==1) flag2=1; next }
 (flag1==0){ lines=0; flag2=0 }
また、この無駄を省いたもの:
 { flag1=0 }
 {
     if($0 \degree /^[_a-zA-Z].*\(/){
          lines=0; flag2=0; h[++lines]=$0
          flag1=1
     }
     else if($0 ~ /^[ \t]/){
          if(lines>0){ h[++lines]=$0; flag1=1 }
          else{ lines=0; flag2=0; next }
     }
     else if($0 ~ /^\{[ \t]*$/){
          if(flag2 == 1){
              for(j=1;j<lines;j++) print h[j]
              print h[lines] ";"
          }
          lines=0; flag2=0
         next;
     }
 }
 /\)[ \t]*$/{ if(flag1==1) flag2=1; next }
  (flag1==0){ lines=0; flag2=0 }
および、いっそ一つのブロックで書いたもの:
 {
     flag1=0
     if($0 \degree /\degree[_a-zA-Z].*\(/){
          lines=0; flag2=0; h[++lines]=$0
          flag1=1;
     }
     else if($0 \degree /\degree[ \t]/){
          if(lines>0){ h[++lines]=$0; flag1=1 }
          else{ lines=0; flag2=0; next }
     }
     else if($0 ~ /^\{[ \t]*$/){
```

```
if(flag2==1){
              for(j=1;j<limes;j++) print h[j]print h[lines] ";"
          }
          lines=0; flag2=0
          next;
      }
      if(/\)[\t]*$/){ if(flag1==1) flag2=1; next }
      if(flag1==0){ lines=0; flag2=0 }
 }
                                      (cf. 8):
 /^[_a-zA-Z].*\(/ { lines=0; h[++lines]=$0; mode=1 }
  (mode==1 || mode==2){
      if($0 \degree /\degree[ \t]/) h[++lines]=$0
      else if(mode!=1){ mode=0; next }
      if($0 \sim /\)[ \t]*$/) mode=3
      else if($0 \tilde{ } /;[\t]*$/) mode=0
      else mode=2
      next
 }
  (mod = = 3) {
      if($0 ~ /^\{[ \t]*$/){
          for(j=1;j<li>lines;j++) print h[j]print h[lines] ";"
      }
      mode=0
 }
それの例外処理を先にしたもの:
 \int_{c}^{c}[_a-zA-Z].*\(/ { lines=0; h[++lines]=$0; mode=1 }
  (mode==0){ next }
  (mod = = 3) {
```
if(\$0 ~ /^\{[ \t]\*\$/){

}

mode=0 next

print h[lines] ";"

for(j=1;j<lines;j++) print h[j]

```
}
{
    if($0 \degree /\degree[ \t]/) h[++lines]=$0
    else if(mode!=1){ mode=0; next }
    if($0 ~ /\)[ \t]*$/) mode=3
    else if($0 \degree /;[\t]*$/) mode=0
    else mode=2
}
```
**10** 

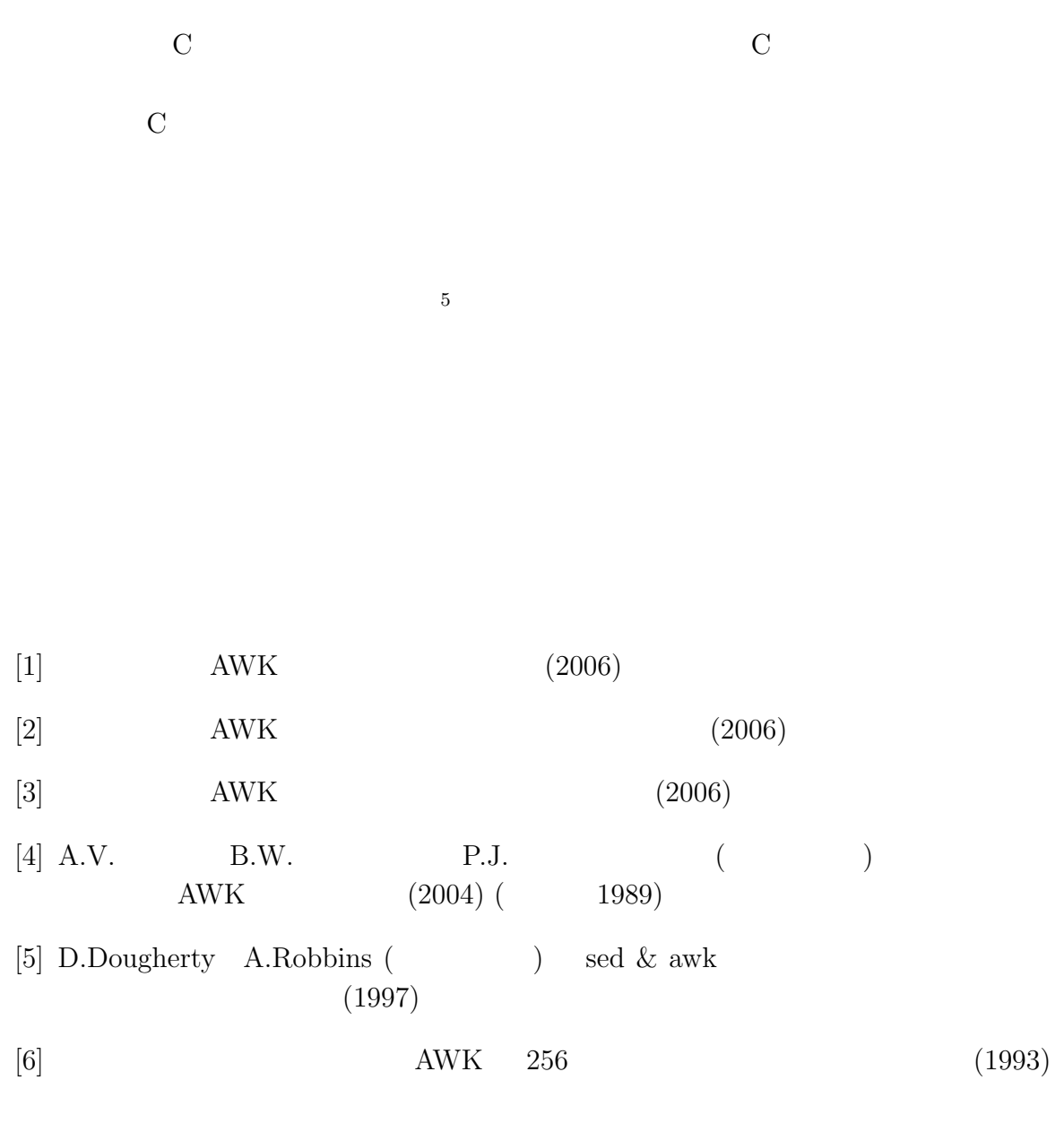

 $5<sub>5</sub>$